2024-02-26

Sammanträde:

BKV Norrtälje årsmöte 2024

Plats och tid:

Norrtälje Sportcentrum, 2024-02-21 kl. 19.00 – 19.29

Närvarande:

Enligt bifogad röstlängd

# §1 Årsmötets öppnande

Ordförande hälsade alla välkomna till BKV årsmöte 2024. Ordförande inledde med att vi lämnar ett jubileumsår och att vi nu tar nya tag med ett framåtlutat BKV där vi på tydligare sätt strävar mot vår vision med vår värdegrund och verksamhetsidé i fokus dvs mer utveckling än förvaltning med gemenskap och inkludering där "Alla ska med!". Ordförande förklarade därefter årsmötet öppnat.

# §2 Fastställande av röstlängd för mötet

Närvarolistan redovisades med 19 st röstberättigade närvarande.

Beslut: Årsmötet fastställde röstlängden till 19 st .

#### §3 Val av ordförande och sekreterare för mötet

Mötet föreslog Tomas Ackelman och Robin Nordström.

<u>Beslut</u>: Årsmötet valde Tomas Ackelman till mötesordförande och Robin Nordström till mötessekreterare.

# §4 Val av två personer att jämte ordförande justera mötesprotokollet.

Mötet föreslog Anders Grape och Anders Berg

<u>Beslut</u>: Årsmötet valde Anders Grape och Anders Berg till justeringsmän (tillika rösträknare).

# §5 Fråga om mötets behöriga utlysande

Ordförande informerade att: Enligt stadgar ska kallelse och förslag till föredragningslista delges medlemmarna senast tre veckor före mötet på sätt styrelsen bestämt. Följande har genomförts:

- Information om årsmötet i God Julhälsning den 22 december
- Nyhet lades upp på BKV:s hemsida den 7 januari om motioner och remissutgåva samt att kallelse läggs ut senast 31 januari
- Nyheten uppdaterades 29 januari med länk till kallelse samt att den lades upp enligt info på BKV:s hemsida
- Påminnelser har gjorts i och med uppdateringar/kompletteringar av underlag inför årsmötet.

Beslut: Mötet beslutade årsmötet behörigt utlyst.

#### §6 Fastställande av föredragningslista inkl anmälan övriga frågor

Föredragningslista utgår från i stadgarna angivna punkter. Listan framgick i kallelsen och fanns tillgänglig vid årsmötet i pappersform. Frågan om någon övrig fråga avses lyftas ställdes men inga framkom.

<u>Beslut</u>: Mötet beslutade att föreslagen föredragningslista fastställs. Inga övriga frågor anmäldes.

BKV Norrtälje Gustav Adolfs väg 53 76142 Norrtälje Mail: <a href="mailto:kansli@bkvnorrtalje.nu">kansli@bkvnorrtalje.nu</a>
Orgnr 814400-5033
Bankgiro: 913-3927

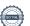

# §7 Styrelsens föredrar verksamhetsberättelse med årsbokslut (resultat- och balansräkning) för 2023

Ordförande (Christer L) och ekonomiansvarig (Tommy C) gick igenom verksamhetsberättelse och årsbokslut (resultat- och balansräkning) för 2023.

Beslut: årsmötet godkände genomgången av verksamhetsberättelsen inkl årsbokslut som lades till handlingarna

#### §8 Revisorernas berättelse för 2023

Revisionsberättelsen sammanfattades av mötesordförande Tomas Ackelman Beslut: årsmötet godkände revisorernas berättelse som lades till handlingarna

#### §9 Fastställande av årsbokslut (resultat- och balansräkning) för 2023

<u>Beslut</u>: årsmötet beslutade att fastställa redovisat årsbokslut (resultat- och balansräkning) för 2023.

#### §10 Fråga om ansvarsfrihet för styrelsen för 2023

Beslut: årsmötet beslutade att bevilja styrelsen ansvarsfrihet för 2023.

# §11 Fastställande av medlemsavgifter för 2025

Styrelsen föreslår oförändrade medlemsavgifter för 2025 dvs 400kr för enskild respektive 800kr familjemedlemskap.

Beslut: årsmötet beslutade att fastställa oförändrade medlemsavgifter för 2025.

#### §12 Styrelsen föredrog verksamhetsplan inkl budget för 2024

Ordförande (Christer L) och ekonomiansvarig (Tommy C) föredrar metod för framtagande och övergripande omfattning av VP24 inkl budget. Inga frågor eller kommentarer lyftes.

# §13 Fastställande av

a) verksamhetsplan samt

Beslut: verksamhetsplan för 2024 fastställdes av årsmötet.

b) budget för 2024

Beslut: budget för 2024 fastställdes av årsmötet.

# §14 Behandling av

a) Förslag från styrelsen eller Inga förslag har utarbetats.

b) Motioner av röstberättigad medlem senast 4 veckor före årsmötet Inga motioner har framkommit till styrelsen inför årsmötet.

#### §15 Fastställande av antal styrelseledamöter och suppleanter

Valberedningen föreslår att styrelsen ska bestå av ordförande, 5 st ledamöter samt 1 st suppleant.

Beslut: årsmötet fastställde antalet till ordförande, 5 st ledamöter samt 1 st suppleant.

# §16 Val av styrelse

Robin Nordström, Andreas Östlund (alla 1 år kvar)

a) ordförande för 1 år

Valberedningens förslag: omval av Christer Lundin för 1 år. Inga övriga förslag framkom.

Beslut: årsmötet valde Christer Lundin till ordförande för 1 år

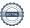

#### b) ledamöter för 2 år (antal enligt pkt 15, ny-/omval)

Valberedningens förslag; omval av Kristin Berg och nyval av Olle Andersson samt fyllnadsval av Sarah Lindberg. Inga övriga förslag framkom. Beslut: Årsmötet valde Kristin Berg, Olle Andersson och Sarah Lindberg till ledamöter för 2 år.

#### c) suppleant för 2 år (antal enligt pkt 15)

Helen Lott (1 år kvar) har avsagt sig uppdraget som suppleant maa flytt. Valberedningens förslag: omval Niklas Svensson. Inga övriga förslag framkom. Beslut: årsmötet valde Niklas Svensson till suppleant för 2 år.

# §17 Val av 2 (två) revisorer och 1 (en) revisorssuppleant på 1 år

Valberedningens förslag: omval av Lotta Waldvik och Tomas Eriksson som revisorer och omval av Elin Ekblom som revisorssuppleant. Inga övriga förslag framkom. Beslut: Mötet valde Lotta Waldvik och Tomas Eriksson som revisorer för 1 år samt Elin Ekblom till revisorssuppleant för 1 år.

# §18 Val av 3 (tre) ledamöter i valberedningen på 1 år, varav en som skall vara sammankallande

Valberedningens nominering: omval Tomas Ackelman, Anders Eriksson, Jan-Erik Svecke och Anders Berg som adjungerad. Inga övriga förslag framkom.

Beslut: årsmötet valde Tomas Ackelman (sammankallande), Anders Eriksson, Jan-Erik Svecke och Anders Berg som adjungerad till valberedning för 1 år.

# §19 Val av ombud till möten där föreningen har rätt att vara representerad genom

Valberedningen föreslår att vald styrelse får mandat att utse ombud där så krävs. Inga övriga förslag framkom.

Beslut: årsmötet att vald styrelse ges mandat att utse ombud.

#### §20 Eventuella övriga frågor som anmälts under punkt 6.

Inga övriga frågor är anmälda.

# §21 Information, utmärkelser och avtackning

Avtackning av Lennart Lundin samt Peter Johansson. Helen Lott fanns inte på plats och kommer att tackas av vid annat tillfälle.

#### §22 Årsmötets avslutande

Mötesordförande tackade alla deltagande medlemmar och överlämnade ordet till omvald ordförande som avslutade stämman för mingel och fika och påminde nya styrelsen att samlas direkt efter årsmötet för konstituerande möte.

Norrtälje 2024-02-21

Robin Nordström Sekreterare

Justeringsman **Anders Grape** 

Tomas Ackelman Mötesordförande

Justeringsman **Anders Berg** 

# Verifikat

Transaktion 09222115557511593757

#### Dokument

#### 240221 Protokoll Årsmöte 2024

Huvuddokument

3 sidor

Startades 2024-02-26 21:22:39 CET (+0100) av Robin

Nordström (RN)

Färdigställt 2024-02-27 12:51:26 CET (+0100)

Röstlängd och närvarolista årsmöte 2024-02-21

Bilaga 1

1 sida

Sammanfogad med huvuddokumentet Bifogad av Robin Nordström (RN)

# Signerare

#### Robin Nordström (RN)

Sweax AB

robin.nordstrom@sweax.se

+46708251250

Refin Nous

Signerade 2024-02-26 21:33:43 CET (+0100)

Tomas Ackelman (TA)

ackelman.tomas@telia.com

Com Robban

Signerade 2024-02-27 11:20:19 CET (+0100)

Anders Berg (AB)

anders.berg@bonniernews.se

Signerade 2024-02-26 21:25:49 CET (+0100)

Anders Grape (AG)

andersgrape79@gmail.com

Signerade 2024-02-27 12:51:26 CET (+0100)

Detta verifikat är utfärdat av Scrive. Information i kursiv stil är säkert verifierad av Scrive. Se de dolda bilagorna för mer information/bevis om detta dokument. Använd en PDF-läsare som t ex Adobe Reader som kan visa dolda bilagor för att se bilagorna. Observera att om dokumentet skrivs ut kan inte integriteten i papperskopian bevisas enligt nedan och att en vanlig papperutskrift saknar innehållet i de dolda bilagorna. Den digitala signaturen (elektroniska förseglingen) säkerställer att integriteten av detta dokument, inklusive de dolda bilagorna, kan bevisas matematiskt och oberoende av Scrive. För er bekvämlighet tillhandahåller Scrive även en tjänst för att kontrollera dokumentets integritet automatiskt på: https://scrive.com/verify

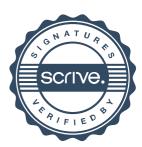

# Fastställande av röstlängd/ Narvarolista BKV Norrtälje Årsmöte 21 februari 2024

|      | No.100             | Fuert (salmadia)                    |
|------|--------------------|-------------------------------------|
| Nam  |                    | E-post (sekundär)                   |
| i,   | Christer Lundin    | Christer @bkvnortholje.se           |
| 2    | Tongs Ackelmen     | achalmen-tomas e lelia. com         |
| 23.  | Olle Andersson     | olle, andersson@clinara, se         |
| 4    | TOMMY CEDERSYED    | tommy coders ( a) gmg it com        |
| 5    | JAN-ERIK DIGERBERG |                                     |
| 6    | BERT KLEIS         | perto hiers o GM416 COM.            |
| 7    | Ander Grave        | andersalage 49 Comailacom           |
| 5    | Mihlas Sarlin      | niklas tarlin at tohunda se         |
| 8 -  | JENNIE GRAPE       | grapejennie 2 gmail.com             |
| 70   | Nielas Svansson    | niclasos senssona ginail, com       |
| 11   | Refres Johansson   | Di byssoch konsultab a Unotmail.com |
| (2)  | JAN KUELLBERG      | innkiellhera4@amail.com             |
| 12   | ANDERS BERG        | anders berg & bongig news se        |
| 15   |                    |                                     |
| 19   | TOBIAS L'NOSPER    | tobihs a bunnadayoun                |
| 15   | Wristin Berg       | 4-15/in. bos @ mestoo. se           |
| 16   | Johann Johansvan   | Johanna oblavnomtage, nu            |
| 11   | Lewish Lundin      | I amont landing this com            |
| 18   | Andreas Ostund     | andreas a tebex.sc                  |
| 19   | ROBIN HOLOSPEN     | robin @ swear . St                  |
|      | 3 2                |                                     |
|      |                    |                                     |
|      |                    |                                     |
|      |                    |                                     |
|      |                    |                                     |
|      |                    |                                     |
|      |                    |                                     |
|      |                    |                                     |
|      |                    |                                     |
|      |                    |                                     |
|      |                    |                                     |
|      |                    |                                     |
| -    |                    |                                     |
|      |                    |                                     |
|      |                    |                                     |
| -    |                    |                                     |
|      |                    |                                     |
|      |                    |                                     |
|      |                    |                                     |
|      |                    |                                     |
| 19.5 |                    |                                     |
|      |                    |                                     |
|      |                    |                                     |
|      | 41                 | 4                                   |
|      |                    |                                     |
|      |                    |                                     |
|      |                    |                                     |
|      |                    |                                     |
|      |                    |                                     |
|      |                    |                                     |
|      |                    |                                     |
|      |                    |                                     |
|      |                    |                                     |
| -    |                    |                                     |
|      |                    |                                     |
|      |                    |                                     |
|      |                    |                                     |
|      |                    |                                     |

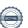